## **Verlustbehaftete Komprimierung an einem Beispiel**

Verfahren, die Bilder verlustbehaftet komprimieren, verwenden im Prinzip zwei Bearbeitungsschritte:

- 1. Vereinfachung der Bildinformationen
- 2. Kodierung des vereinfachten Bildes.

Um ein Beispiel von Hand ausführen zu können, benutzen wir eine ganz einfache Regel zum "Vereinfachen":

- a) weiße Pixel bleiben unverändert
- b) schwarze Pixel bleiben schwarz, wenn ihr linker **und** rechter Nachbar auch schwarz war, sonst werden sie weiß.

## **Aufgabe:**

Bearbeite das folgende Bild nach der obigen Regel und wende danach unsere 4-Bit Lauflängenkodierung an. Ermittle den Komprimierungsfaktor im Vergleich zur Bit-Map-Kodierung.

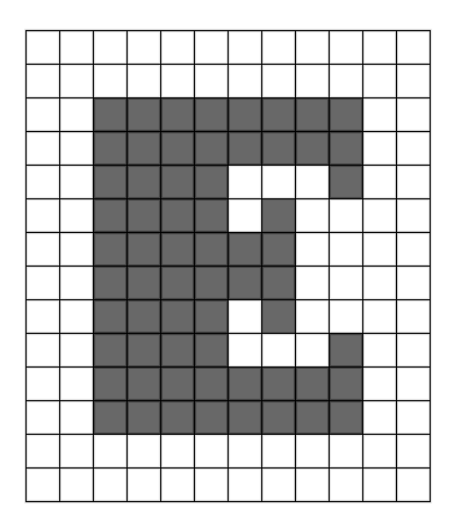

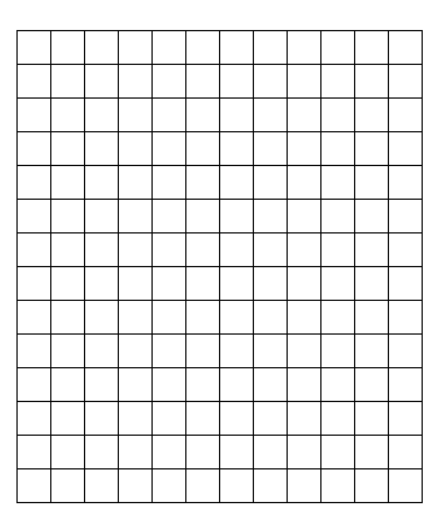

## **Codetabelle für unsere 4-Bit-Lauflängenkodierung:**

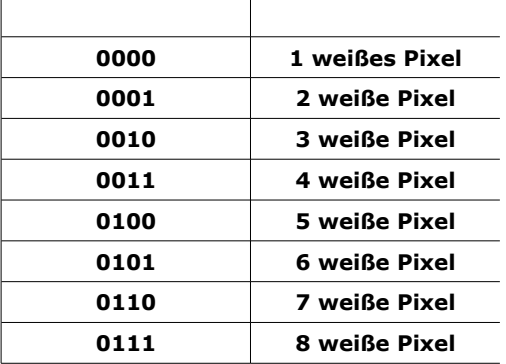

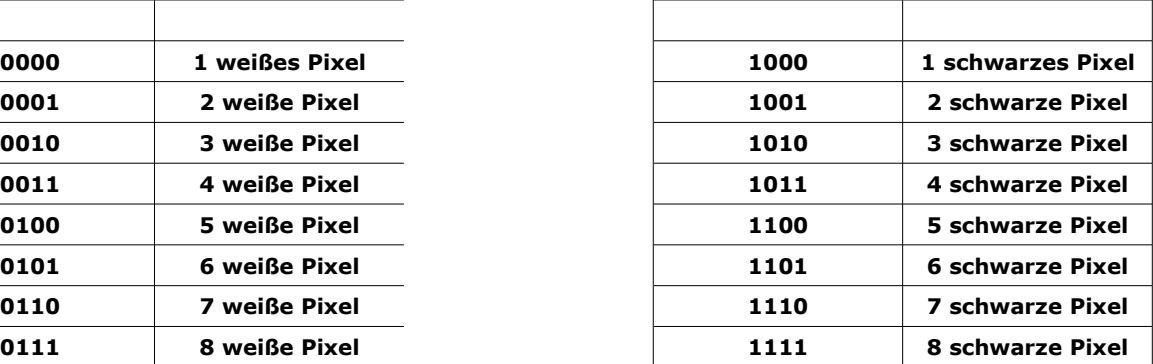